## Albert Chou

Mar 18 02:33 am

Please see the attachment.

## Dear,

I wonder why loan number set "general special" rather "hypercube-dimension". In the case of loan number, I can input only one fact. It can not identify which member goes to.

## Albert Chou

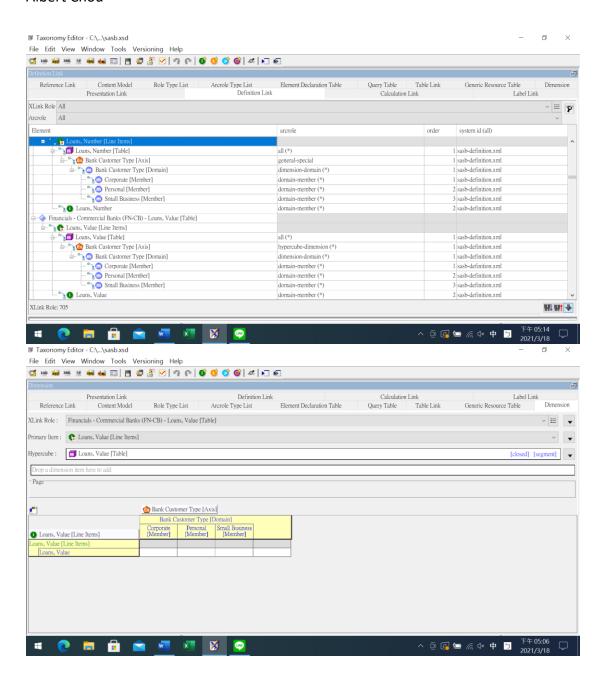

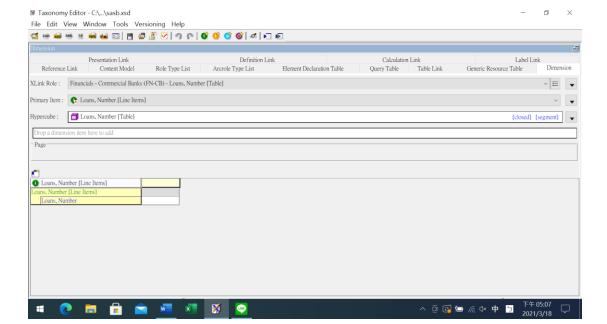